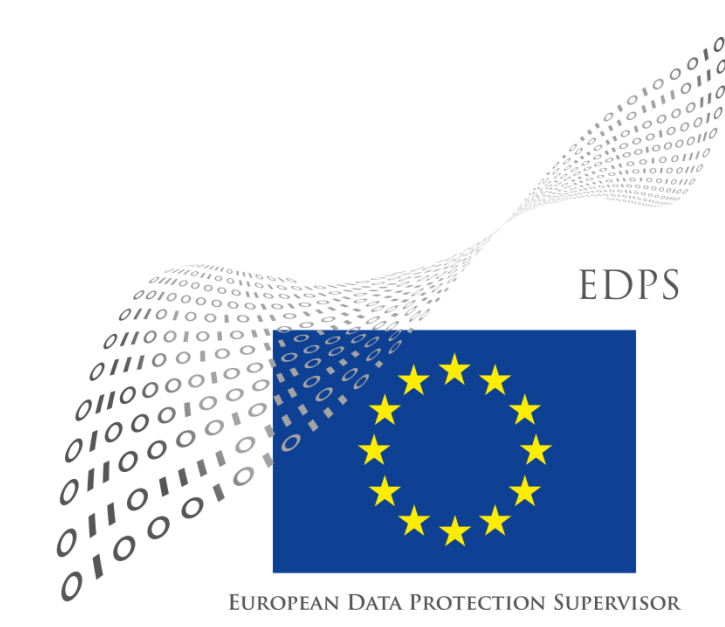

#### **Web Service Self-Assessment Tools**

**Robert Riemann IT Policy**

**Hands-On Exercise DPO Day**

**12 December 2018**

### **Don't wait until a future wave catches you!**

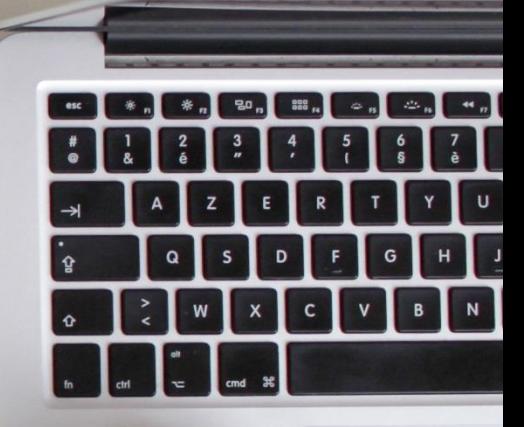

Test the waters ahead of time on your own!

### **Browser Developer Toolbar**

- easily available: integrated in all modern browsers
- press in browser: Ctrl+Shift+I
- displays browser storage (cookies) and all data traffic in real-time

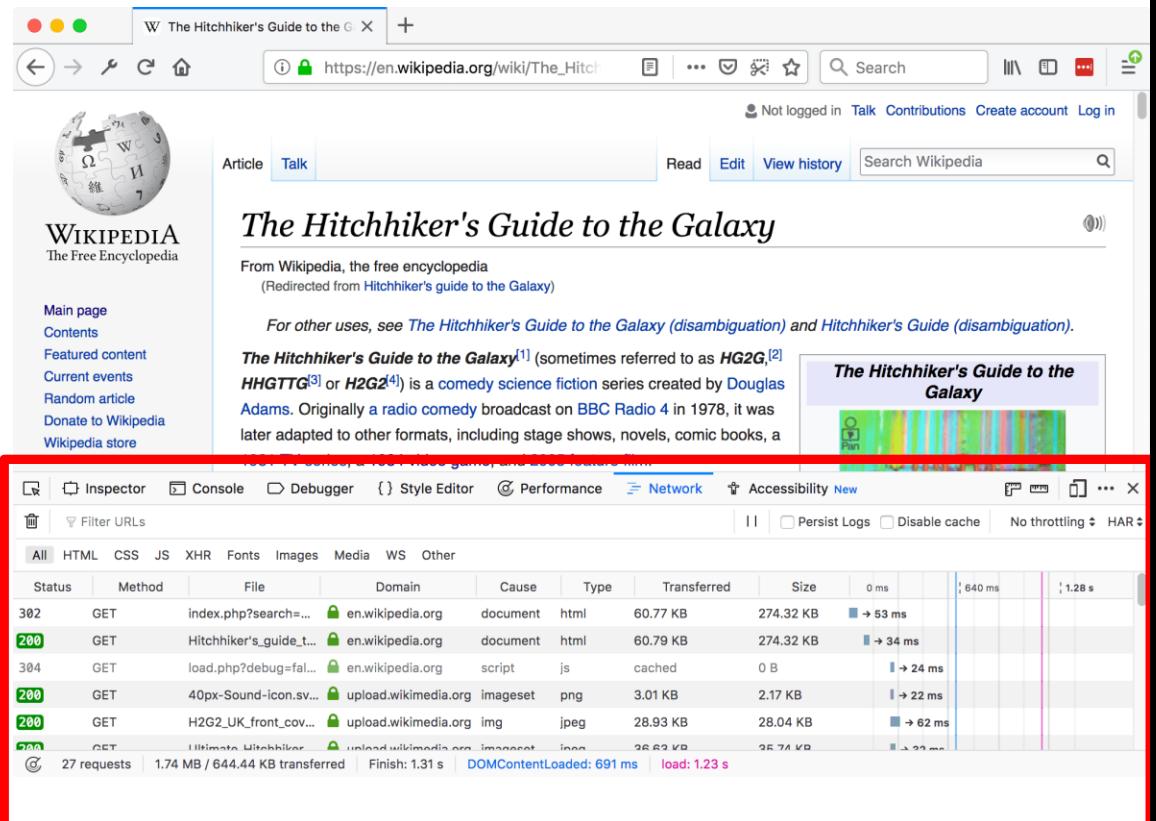

- Firefox: <https://developer.mozilla.org/en-US/docs/Tools>
- Chrome: <https://developers.google.com/web/tools/chrome-devtools/>

### **Online Service** *webbkoll*

#### <https://webbkoll.dataskydd.net/en>

- service gathers evidence, e.g. cookies, HTTPS
- provides privacy assessment
- assessment is automated and not EUI specific

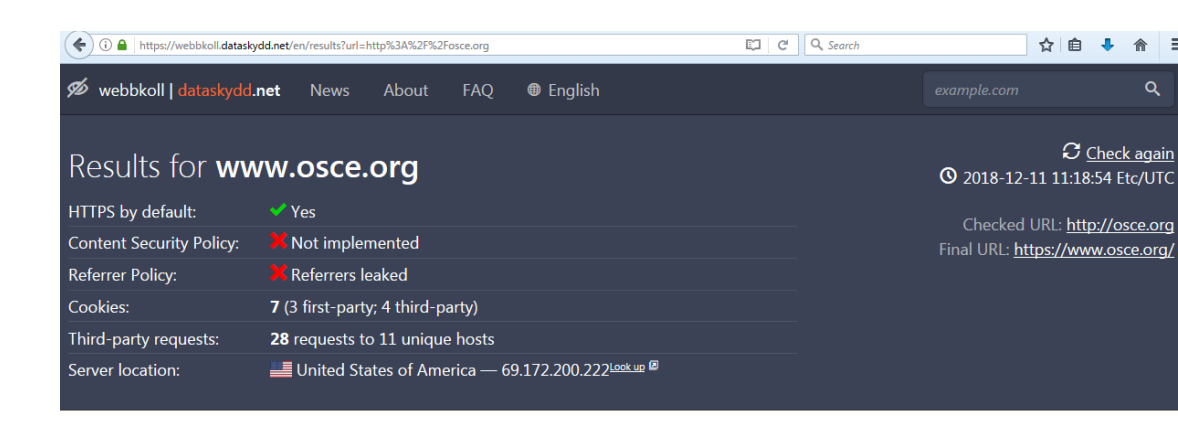

#### HTTPS by default

www.osce.org uses HTTPS by default. HTTPS encrypts nearly all information sent between a client and a web service. Properly configured, it guarantees three things: Chromium reports the following: • Confidentiality. The visitor's connection is encrypted, obscuring URLs, cookies, and other sensitive metadata State Title **Summary Description** . Authenticity. The visitor is talking to the "real" website, and not to an impersonator or through a "man-in-the-middle". Certificate valid and trusted The connection to this site is using a valid, trusted . Integrity. The data sent between the visitor and the website has not server certificate issued by DigiCert SHA2 Secure been tampered with or modified. Server CA. A plain HTTP connection can be easily monitored, modified, and impersonated. Every unencrypted HTTP request reveals information  $\checkmark$ Connection secure The connection to this site is encrypted and about a user's behavior, and the interception and tracking of unencrypted browsing has become commonplace. connection authenticated using TLS 1.2. ECDHE RSA with P-256.

# **Online Service** *PrivacyScore*

#### [https://privacyscore.org](https://privacyscore.org/)

- inspired by *webbkoll*
- evidence and assessment
- curated lists with assessment of [EU institutions](https://privacyscore.org/list/265/)
- assessment is automated and not EUI specific

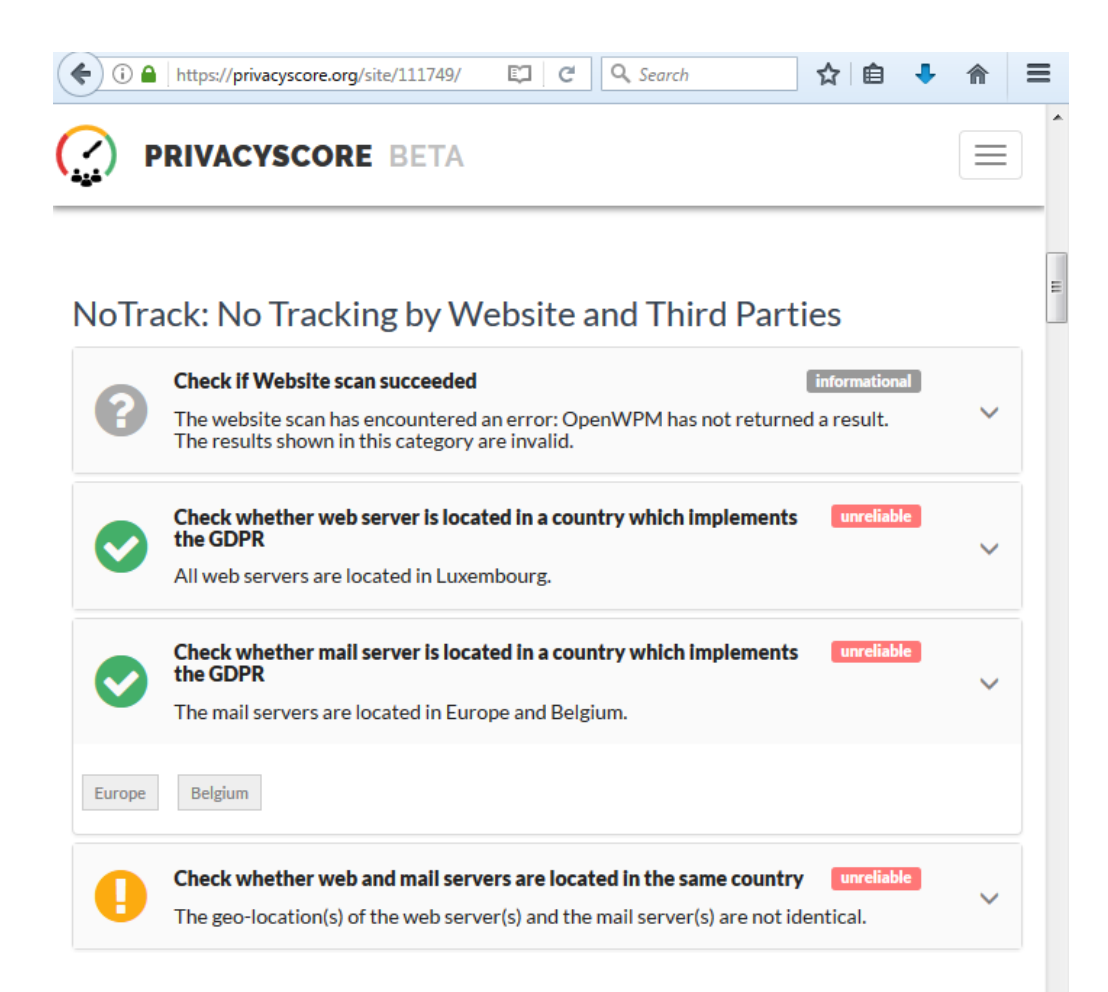

## **Browser-Plugin** *Ghostery*

#### <https://www.ghostery.com/>

- plug-in to block and report on tracking and advertising of web services
- for all browsers
- easy to use

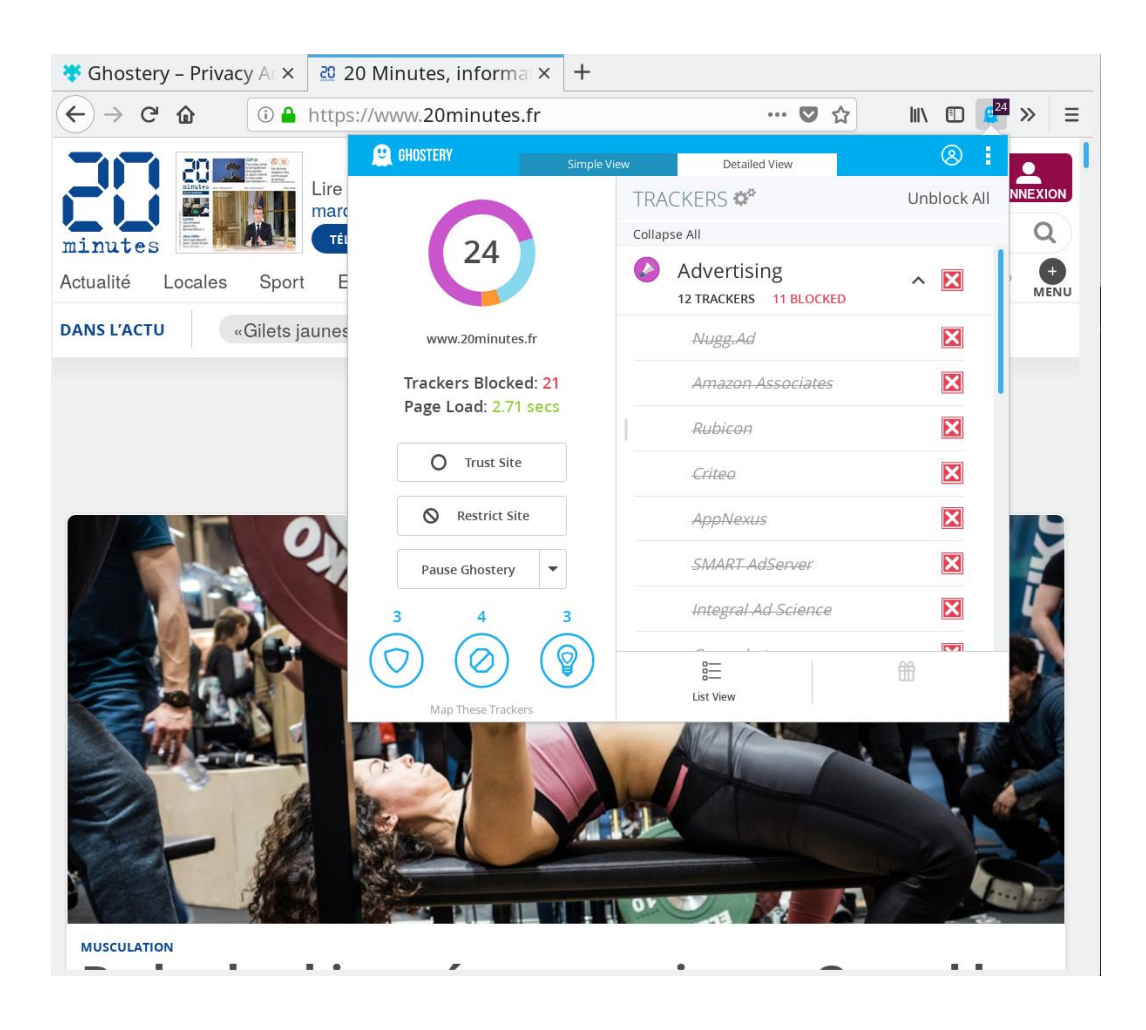

### **Online Service Qualys SSL Labs**

#### https://[www.ssllabs.com/ssltest](https://www.ssllabs.com/ssltest/)/

- online service to assess HTTPS configuration
- tests for known vulnerabilities
- easy to use
- traffic light feedback

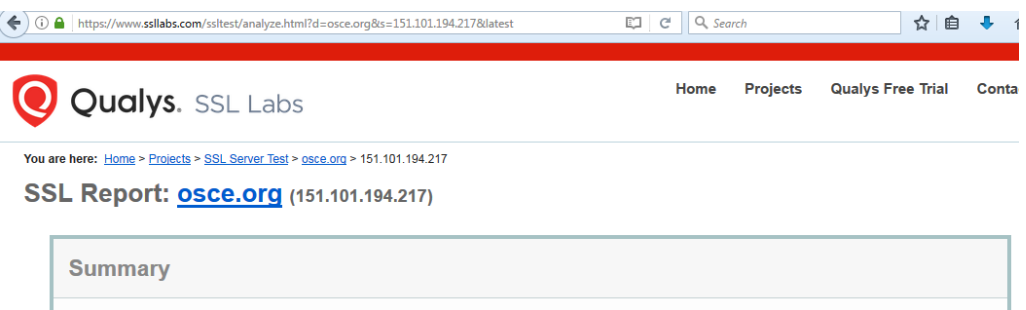

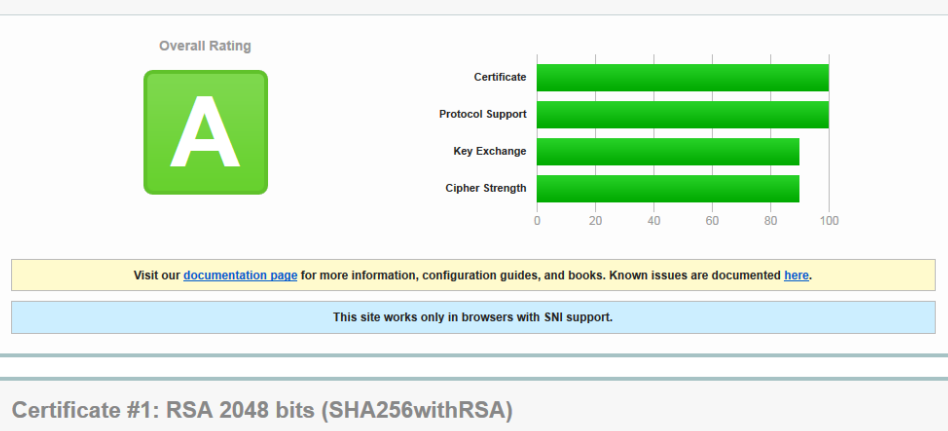

Alternative open source software:<https://testssl.sh/>

**Server Key and Certificate:**